## **Physics Finance – How to use the CA Partial Sales Tax Exemption**

The first thing that must be done is to determine whether the order qualifies for the exemption[. Visit this link](https://controller.berkeley.edu/faq/california-partial-sales-tax-exemption-process) to learn more. If you're still unsure, please contact us at [physi-finance@lists.berkeley.edu](mailto:physi-finance@lists.berkeley.edu) to discuss.

If we've determined that the order qualifies, then the next step is to fill out the Partial Exemption Certificate. [Download the form from here,](https://physics.berkeley.edu/sites/default/files/_/partial_sales_tax.pdf) so that the UC permit number and Name of Purchaser fields will already be filled in correctly.

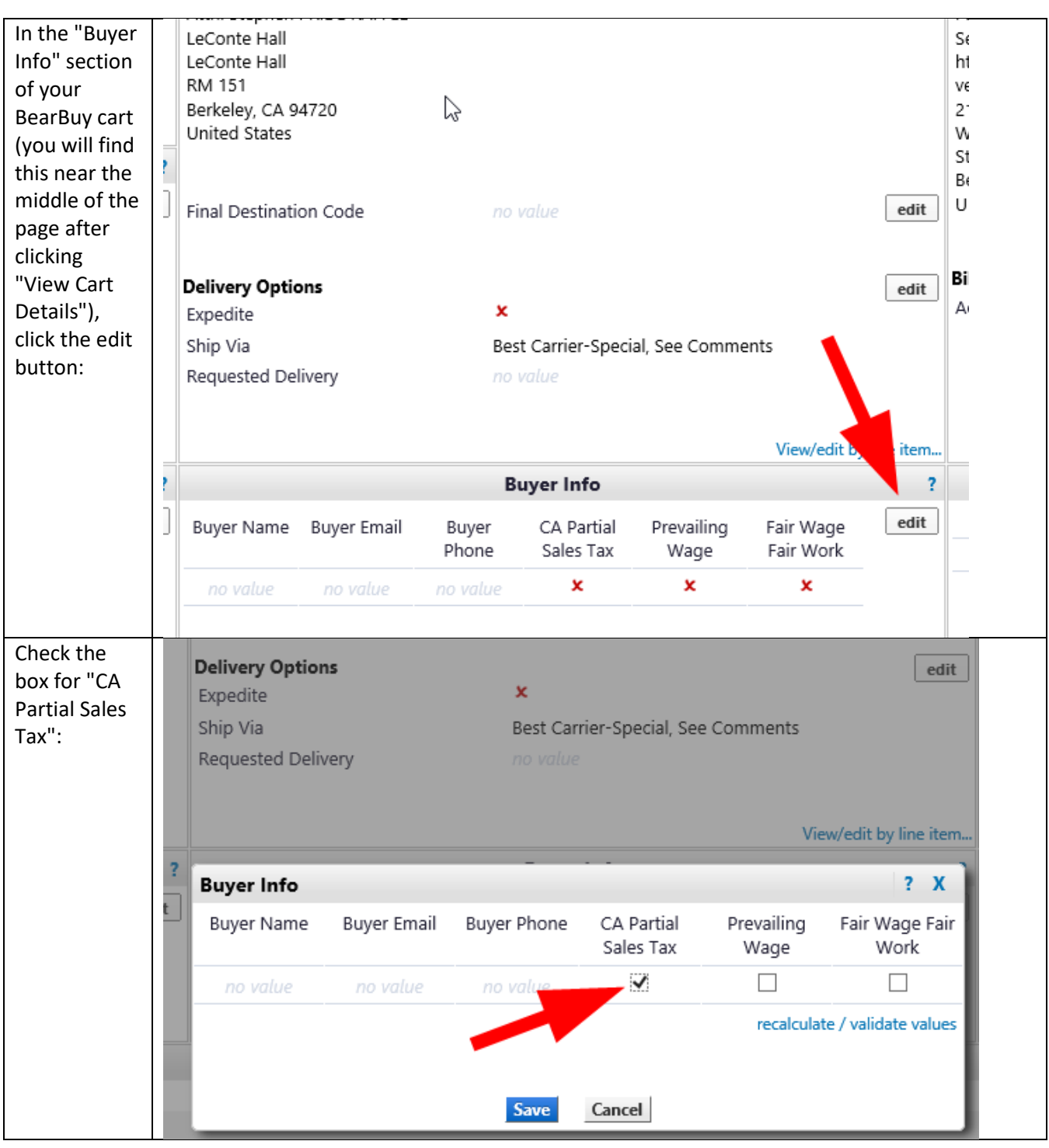

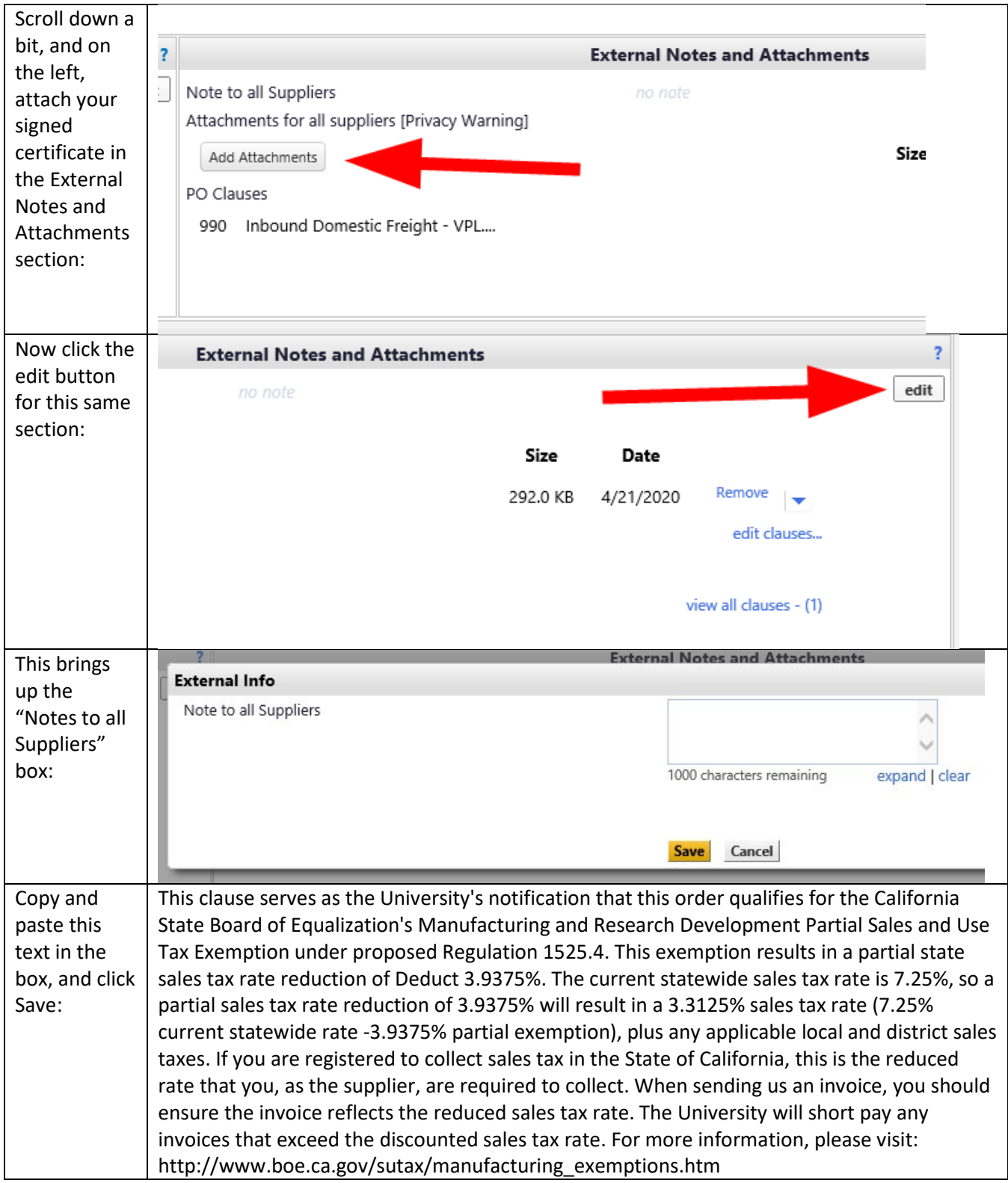

After that, enter your chartstring and submit or assign the cart as you normally do. Please let us know if you have any questions!